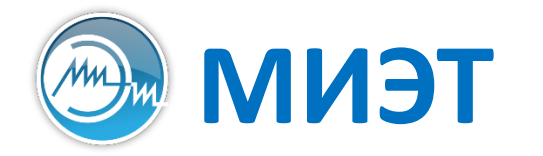

**Национальный исследовательский университет «МИЭТ»**<br>Институт интегральной электроники (группы ЭН-24-25, каф. ПКИМС)

# Теория алгоритмов

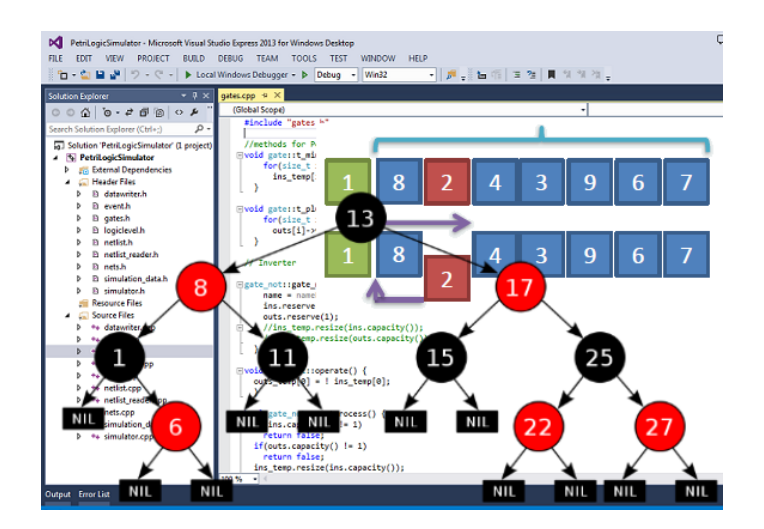

Лекция 7

**Коды. Кодирование данных**

#### **Азбука Морзе: сравнение латиницы и кириллицы**

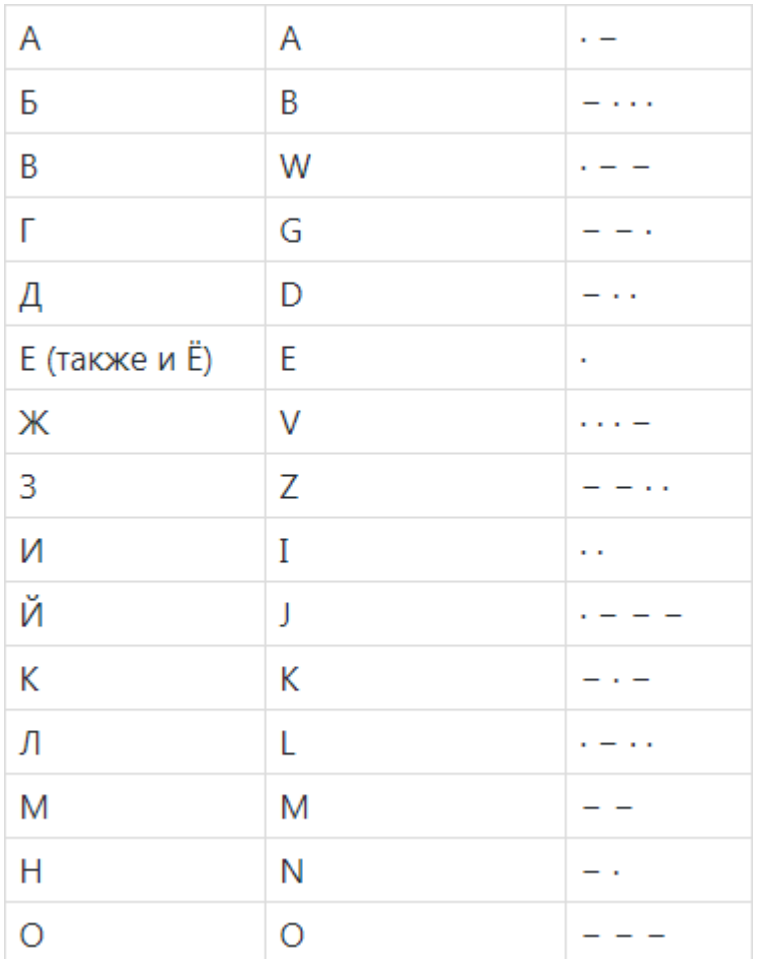

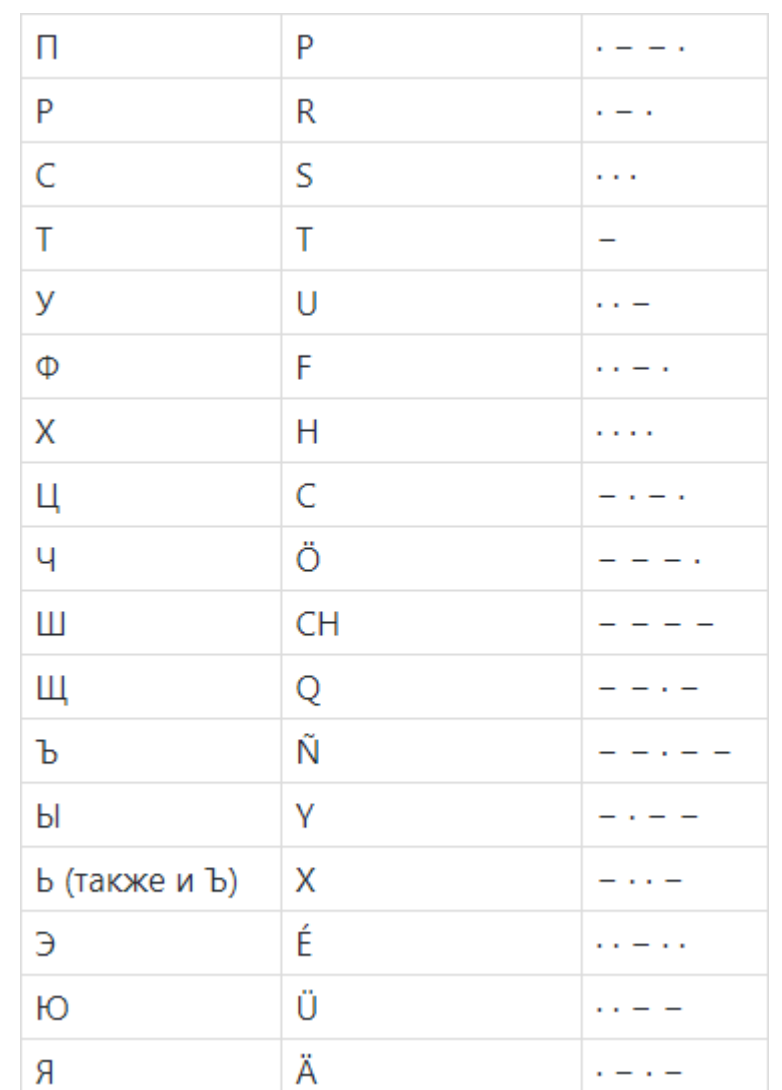

#### **Запись чисел в различных системах счисления в С++**

```
#include <iostream>
```

```
int main(int argc, char *argv[]) {
```

```
int var_dec = 2652;
int var_{oct} = 05134;int var hex = 0xA5C;
int var_bin = 0b101001011100;
```

```
std::cout << var_dec << std::endl;
std::cout << var_oct << std::endl;
std::cout << var_hex << std::endl;
std::cout << var_bin << std::endl;
```
return 0;

}

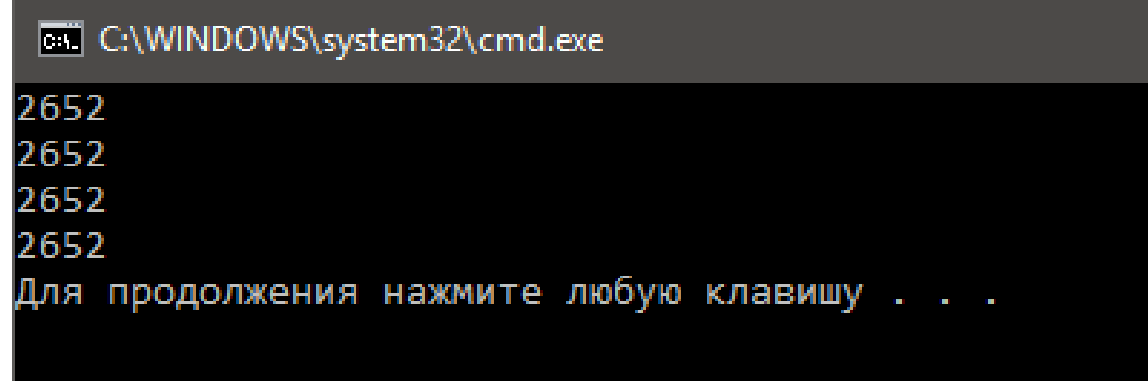

#### **Вывод чисел в различных системах счисления в С++ (1)**

```
exil C:\WINDOWS\system32\cmd.exe
                                                 As dec: 2652
                                                 As hex: a5c
                                                 As oct: 5134
#include <iostream>
                                                 As bin: 00000000000000000000101001011100
#include <br />
chapt>
                                                 Для продолжения нажмите любую клавишу . . .
int main(int argc, char *argv[]) {
```

```
int var = 2652;
```

```
std::cout << "As dec: " << std::dec << var << std::endl;
std::cout << "As hex: " << std::hex << var << std::endl;
std::cout << "As oct: " << std::oct << var << std::endl;
```

```
std::bitset<8 * sizeof(int)> bits(var);
std::cout << "As bin: " << bits << std::endl;
```

```
return 0;
```
}

Теория алгоритмов Слайд 5 из 28 Булах Д.А.  $\sqrt{m}$ Институт ИнЭл, МИЭТ. **Лекция 7. Коды. Кодирование данных**

## **Альтернативные системы кодирования: коды Грэя**

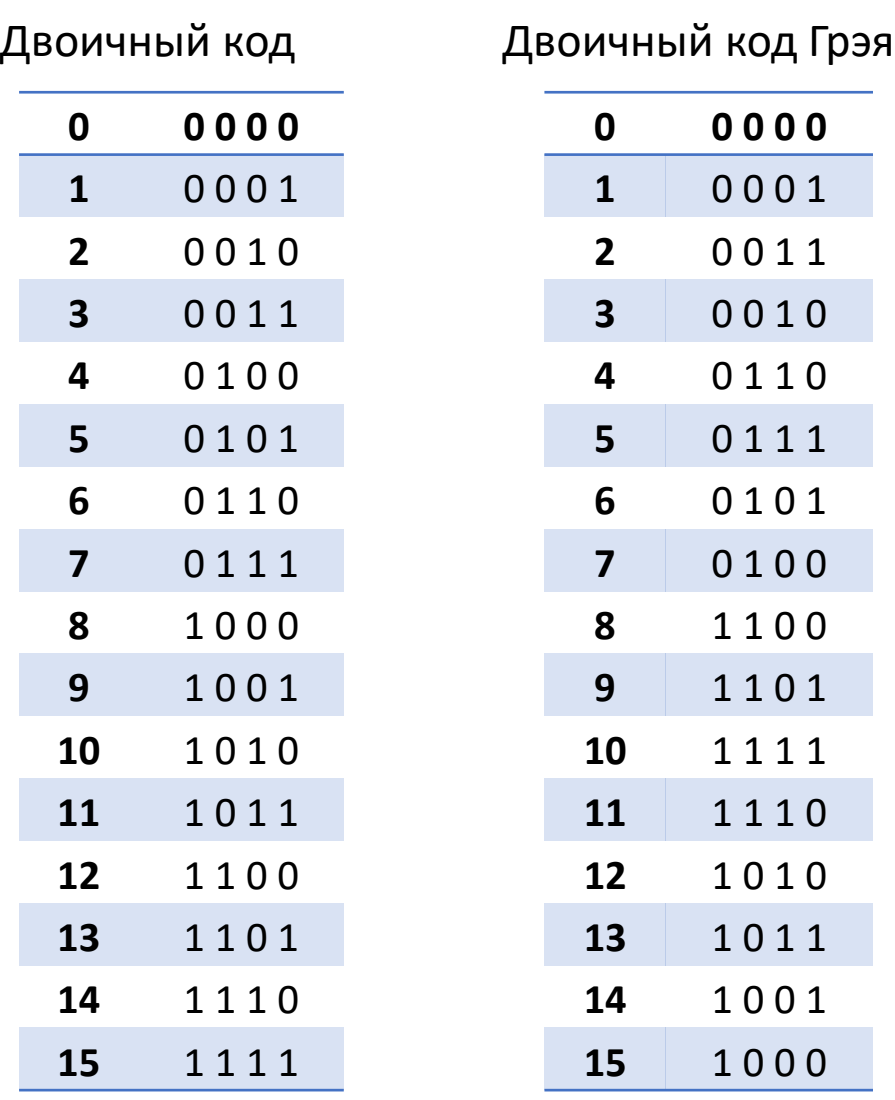

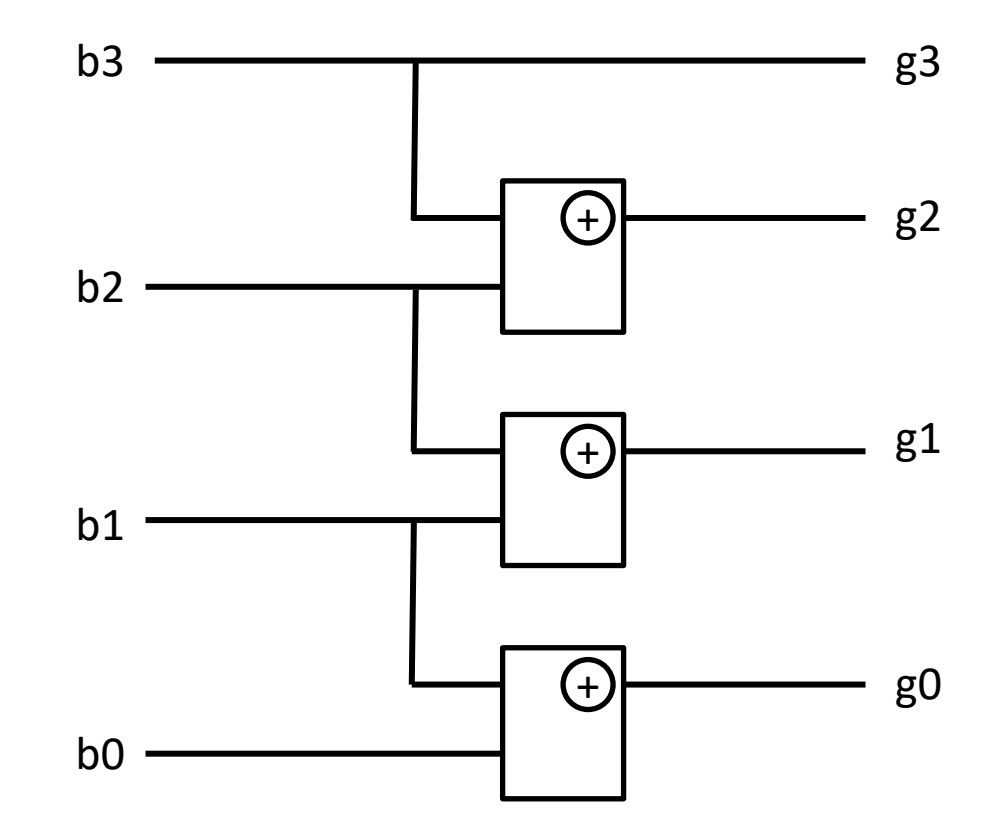

Слайд 6 из 28 Булах Д.А. Институт ИнЭл, МИЭТ. Теория алгоритмов **Лекция 7. Коды. Кодирование данных**

m

#### **Построение зеркального кода Грэя**

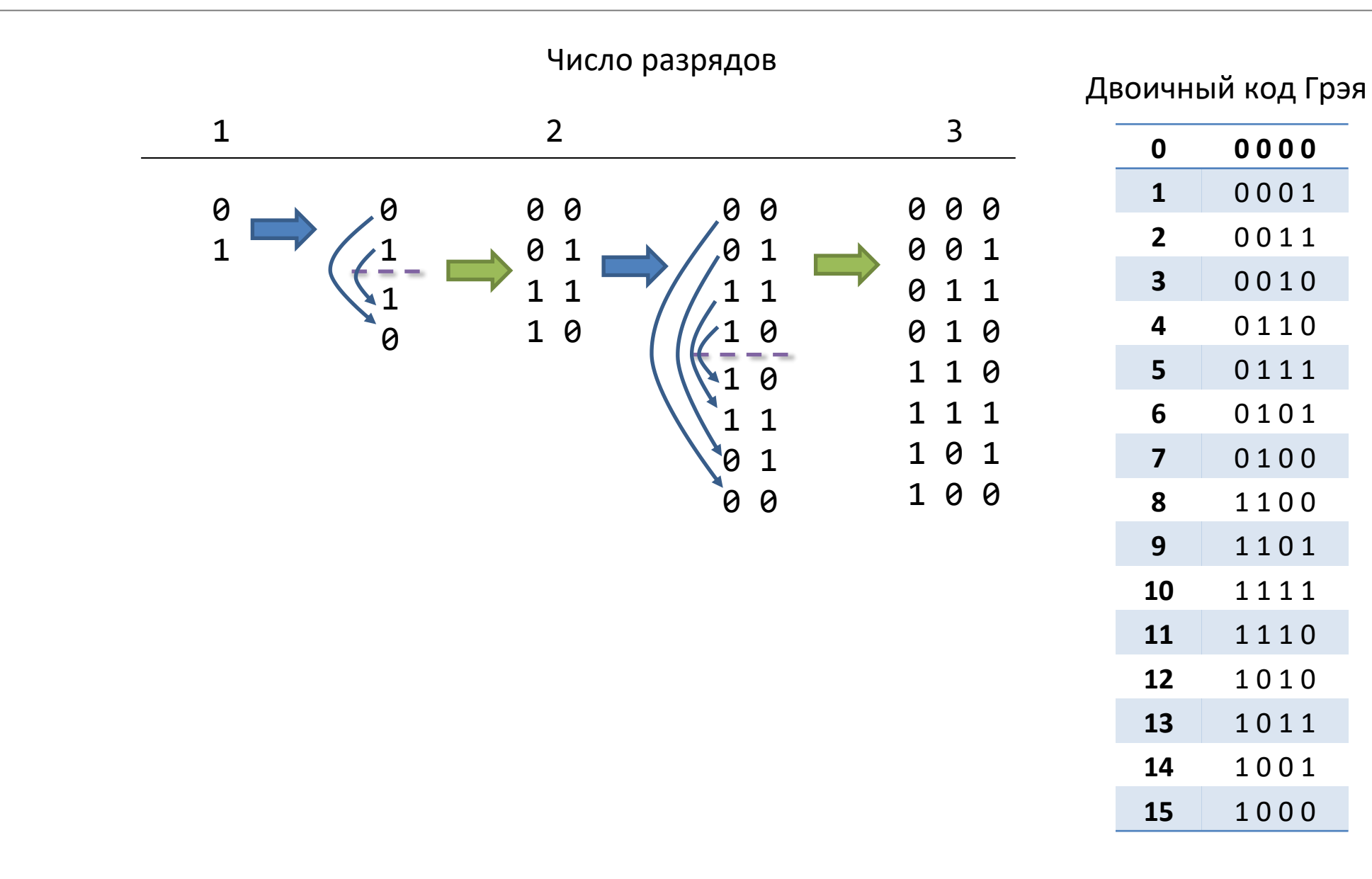

#### **Работа с локалями (1)**

```
#include <iostream>
using namespace std;
```

```
int main() {
 std::cout << "ПКИМС" << std::endl;
 return EXIT_SUCCESS;
}
```
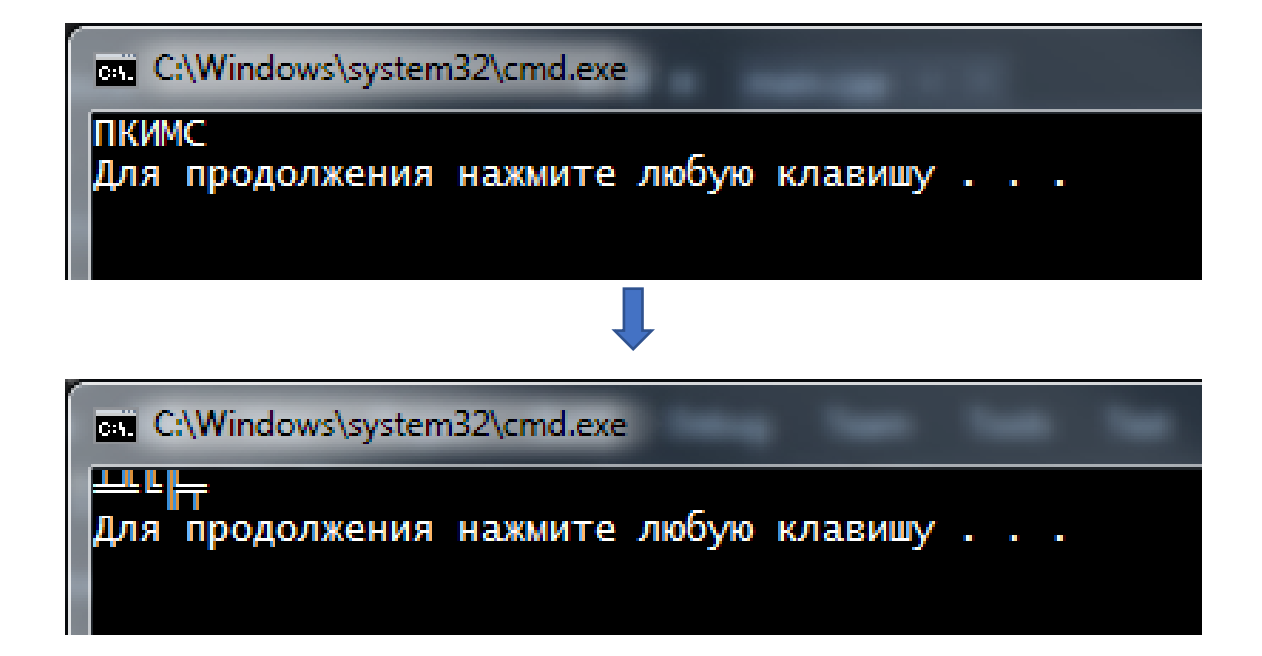

#### **Работа с локалями (2)**

#### Код пишется под Windows (кодировка CP1251)

#### Код работает под MS-DOS (кодировка CP866)

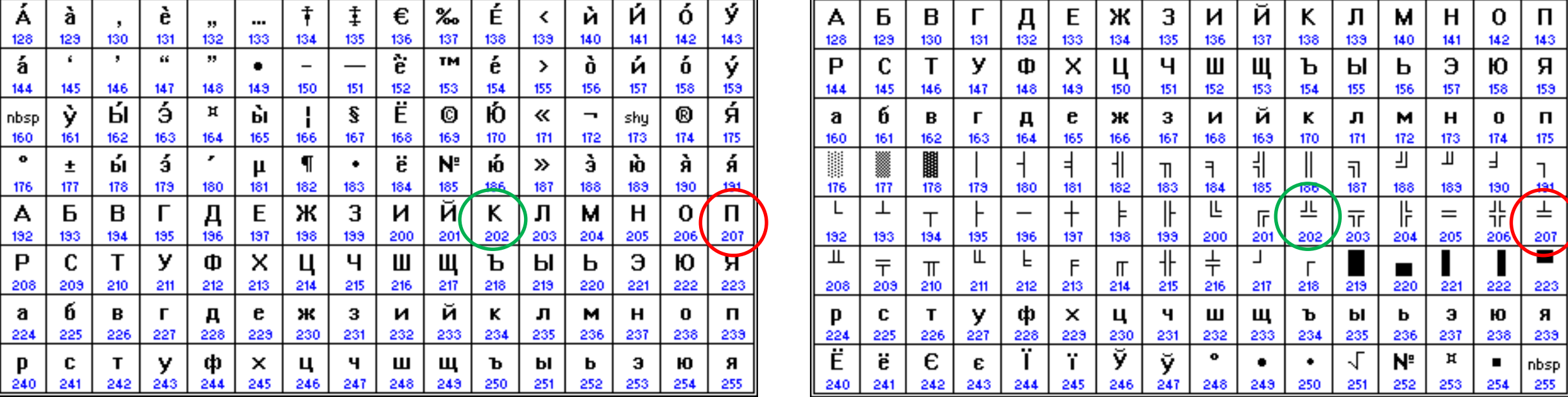

call C:\Windows\system32\cmd.exe

 $\mathbf{r}$ Для продолжения нажмите любую клавишу . . .

#### **Работа с локалями (3)**

```
#include <iostream>
#include <clocale>
using namespace std;
```

```
int main() {
 setlocale(LC_CTYPE, "rus");
 std::cout << "ПКИМС" << std::endl;
 return EXIT_SUCCESS;
}
```
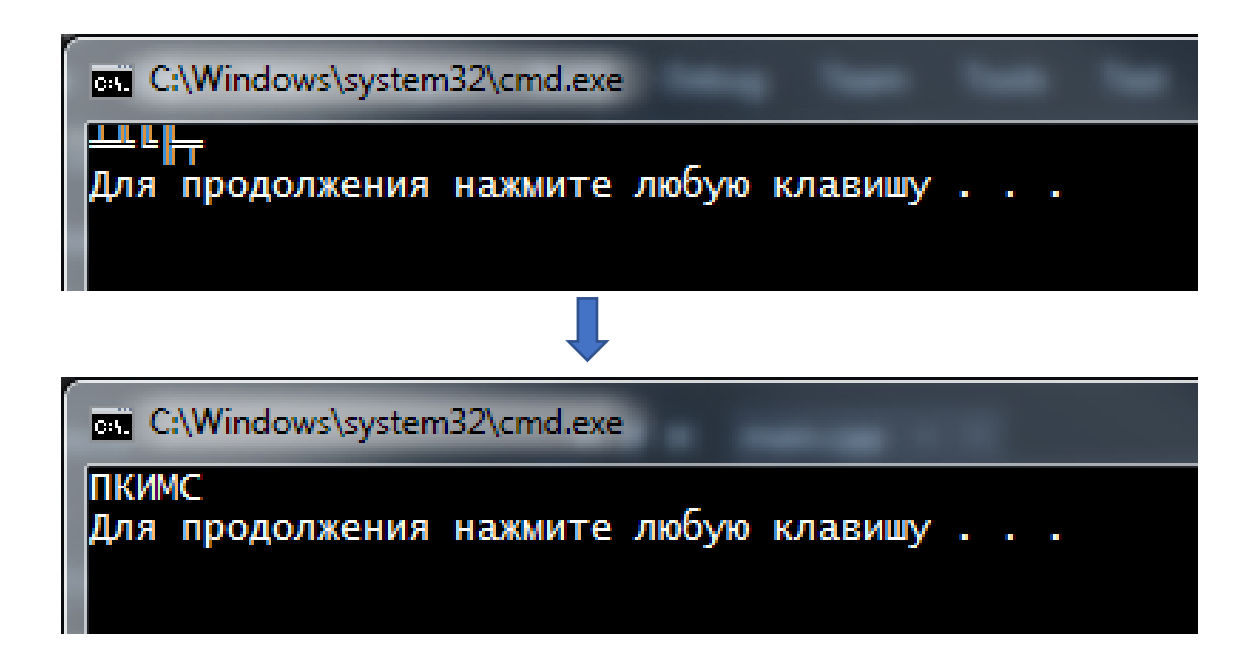

#### **Чтение русского текста в консоли (1)**

**EXI** C:\WINDOWS\system32\cmd.exe

Русский текст в консоли Привет %) ?аЁў?в Для продолжения нажмите любую клавишу....

```
#include <iostream>
#include <string>
```

```
int main(int argc, char *argv[]) {
  setlocale(LC_ALL, "Russian");
   std::cout << "Русский текст в консоли" << std::endl;
```

```
std::string str;
std::cin >> str;
```

```
std::cout << str << std::endl;
```

```
return 0;
```
}

#### **Чтение русского текста в консоли (2)**

**EXI** C:\WINDOWS\system32\cmd.exe

Русский текст в консоли Привет %) Привет Для продолжения нажмите любую клавишу . . . \_

```
#include <Windows.h>
#include <iostream>
#include <string>
```

```
int main(int argc, char *argv[]) {
  SetConsoleOutputCP(1251);
  SetConsoleCP(1251);
   std::cout << "Русский текст в консоли" << std::endl;
```

```
std::string str;
std::cin >> str;
```

```
std::cout << str << std::endl;
```

```
return 0;
```
Теория алгоритмов Слайд 12 из 28 Булах Д.А.  $\sqrt{m}$ Институт ИнЭл, МИЭТ. **Лекция 7. Коды. Кодирование данных**

#### **Многобайтная кодировка Unicode**

#### Обозначение номера символа в таблице Unicode: U+XXXXXX

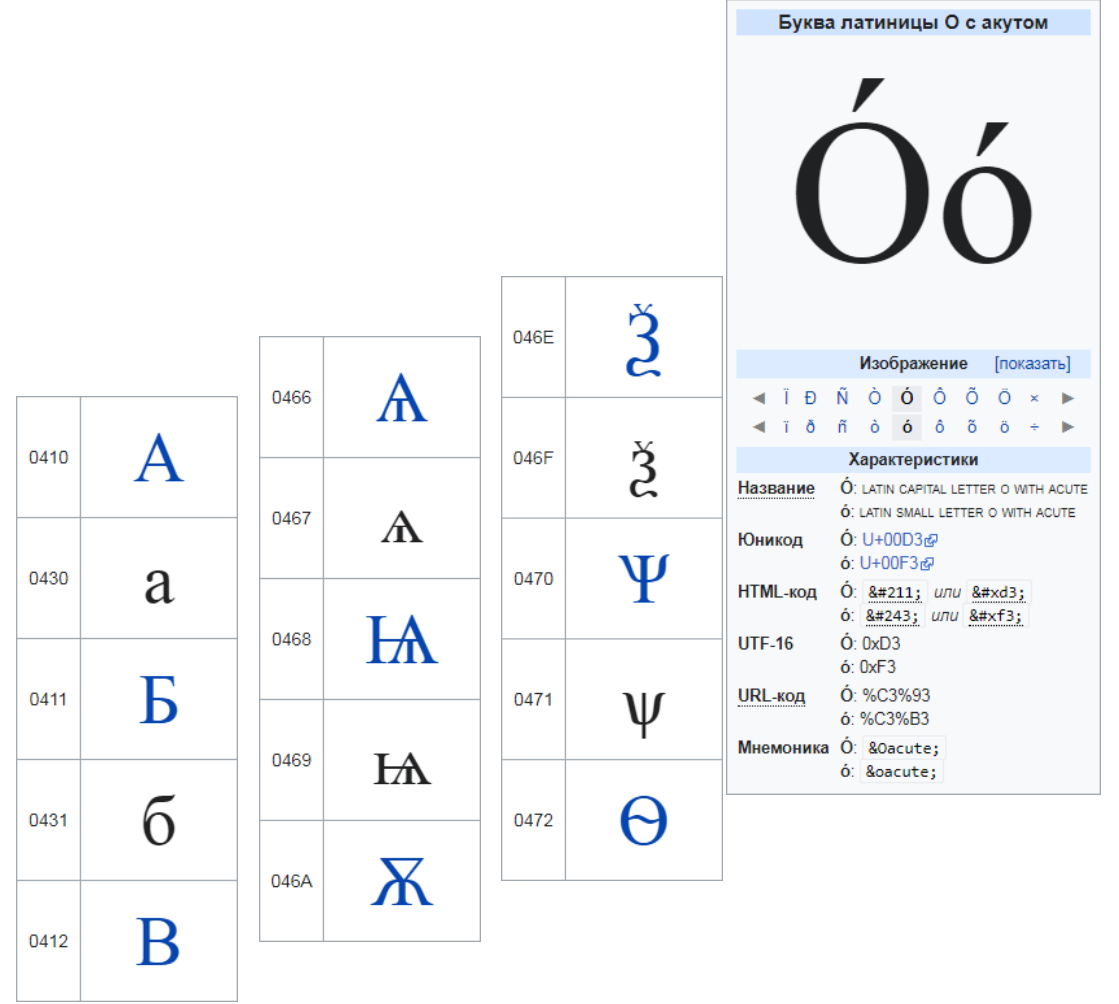

Слайд 13 из 28 Булах Д.А. Институт ИнЭл, МИЭТ. Теория алгоритмов **Лекция 7. Коды. Кодирование данных**

#### **URL-кодирование (1)**

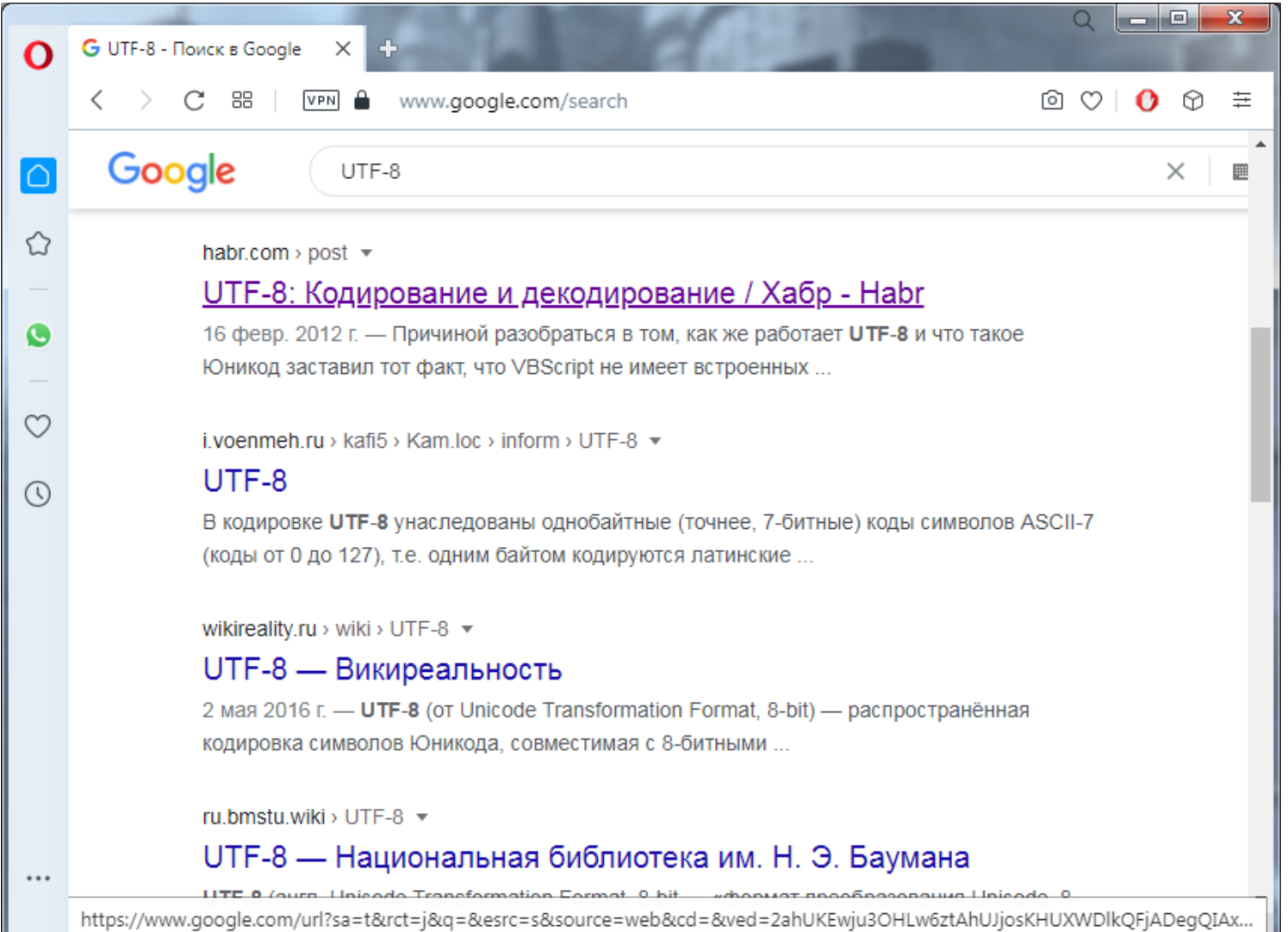

https://www.google.com/url?sa=t&rct=j&q=&esrc=s&source=web&cd=&ved=2ahUKEwju3OHLw6ztAhUJjosKHUXWDlkQF jADegQIAxAC&url=https%3A%2F%2Fhabr.com%2Fru%2Fpost%2F138173%2F&usg=AOvVaw38VoofJOwoNswAJJ1hh5mp

#### **URL-кодирование (2)**

<протокол>:[//[<логин>[:<пароль>]@]<хост>[:<порт>]][/<URL‐путь>][?<параметры>][#<якорь>]

https://www.google.com/url?source=web&url=https%3A%2F%2Fhabr.com%2Fru%2 Fpost%2F138173%2F&usg=AOvVaw38VoofJOwoNswAJJ1hh5mp

https://www.google.com/url?source=web&url=https://habr.com/ru/post/138173/&usg=AOv Vaw38VoofJOwoNswAJJ1hh5mp

#### Кодирование специальных символов:

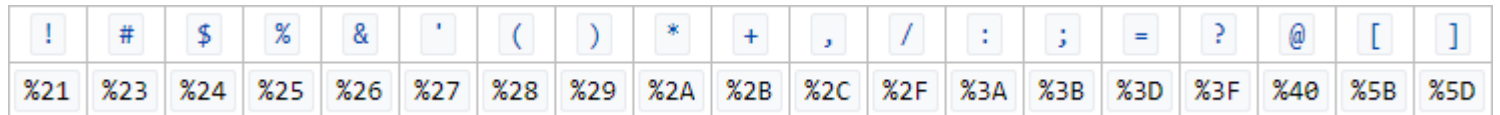

#### **Кодирование Base64 (1)**

Позволяет закодировать любой символ набором из 64 ASCII-символов:

- латинские буквы верхнего регистра [A-Z] (26)
- латинские буквы нижнего регистра [a-z] (26)
- цифры [0-9] (10)
- два спец. символа [+/]

Обычный вид результата кодирования:

CtCX0LTRgNCw0LLRgdGC0LLRg9C50YLQtSwg0YMg0LzQtdC90Y8g0LLQvtC30L3QuNC60LvQuCDR gtGA0YPQtNC90L7RgdGC0Lgg0L/RgNC4INCy0YvQv9C+0LvQvdC10L3QuNC4INC70LDQsdC+0YDQ sNGC0L7RgNC90L7QuSwg0YHQstGP0LfQsNC90L3QvtC5INGBIEdUSy4g0K8g0YPRgdGC0LDQvdC+ 0LLQuNC7INCy0YHQtSDQvdC10L7QsdGF0L7QtNC40LzQvtC1LCDQvdC+INC/0YDQuCDQutC+0LzQ v9C40LvRj9GG0LjQuCDQu9C40L3QutC+0LLRidC40Log0YDRg9Cz0LDQtdGC0YHRjyDQvdCwINGB 0LvQtdC00YPRjtGJ0LjQtSDRhNGD0L3QutGG0LjQuCA6CjE+bWFpbi5vYmogOiBlcnJvciBMTksy MDE5OiB1bnJlc29sdmVkIGV4dGVybmFsIHN5bWJvbCBnZGtfZHJhd2luZ19jb250ZXh0X2dldF9j YWlyb19jb250ZXh0IHJlZmVyZW5jZWQgaW4gZnVuY3Rpb24gImludCBfX2NkZWNsIG9uX2RyYXco c3RydWN0IF9HdGtXaWRnZXQgKixzdHJ1Y3QgX0dka0V2ZW50RXhwb3NlICosdm9pZCAqKSIgKD9v bl9kcmF3QEBZQUhQRUFVX0d0a1dpZGdldEBAUEVBVV9HZGtFdmVudEV4cG9zZUBAUEVBWEBaKQox Pm1haW4ub2JqIDogZXJyb3IgTE5LMjAxOTogdW5yZXNvbHZlZCBleHRlcm5hbCBzeW1ib2wgZ2Rr X3dpbmRvd19iZWdpbl9kcmF3X2ZyYW1lIHJlZmVyZW5jZWQgaW4gZnVuY3Rpb24gIml=

#### **Кодирование Base64 (2)**

Алгоритм кодирования:

- 1. все символы, которые необходимо кодировать, выписываются в двоичном виде группами по 3 байта, в итоге получаются цепочки из 24 бит;
- 2. если для триплета байт не хватает байт, в недостающие позиции битов дописываются нули;
- 3. цепочка из 24 бит кодируется согласно таблице:

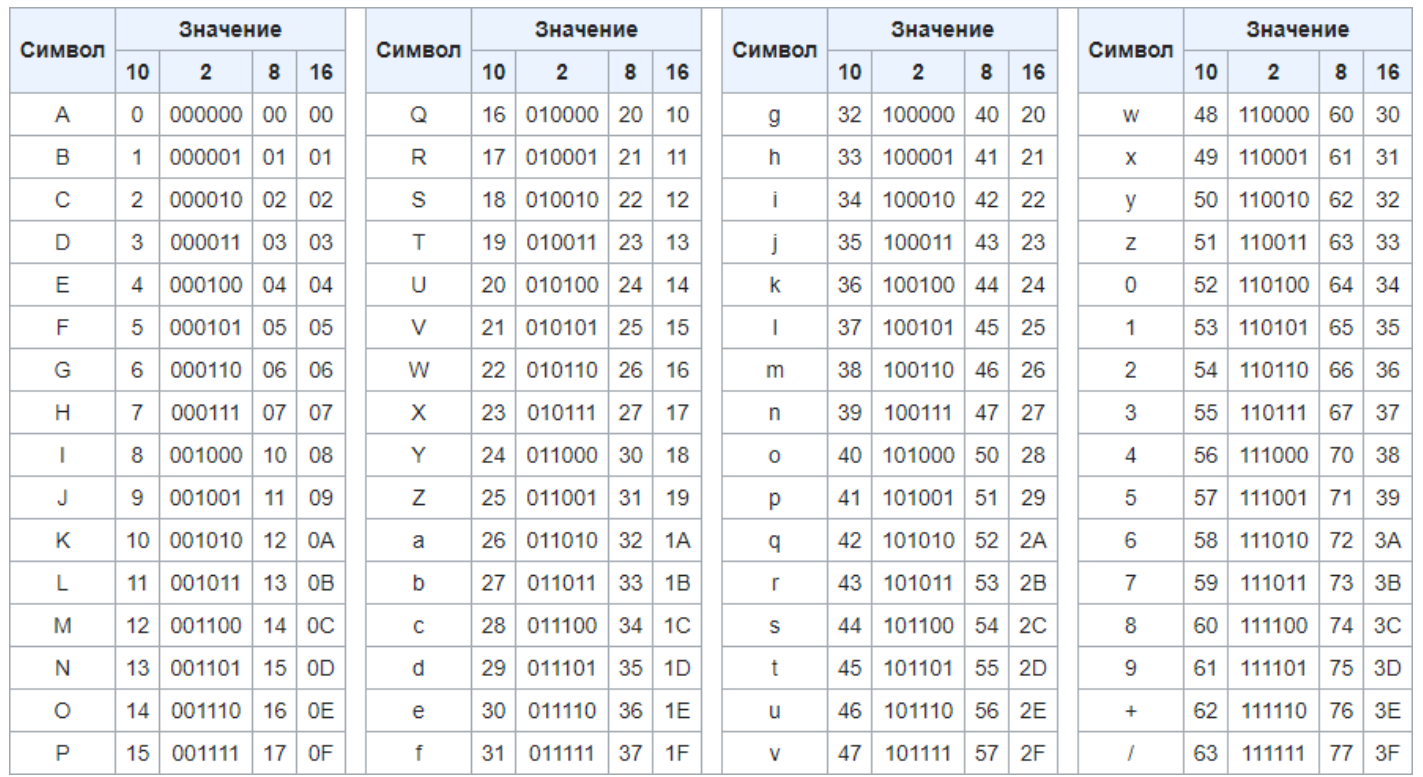

Слайд 17 из 28 Булах Д.А. Институт ИнЭл, МИЭТ. Теория алгоритмов **Лекция 7. Коды. Кодирование данных**

 $\sqrt{m}$ 

# **Кодирование Base64: пример (1)**

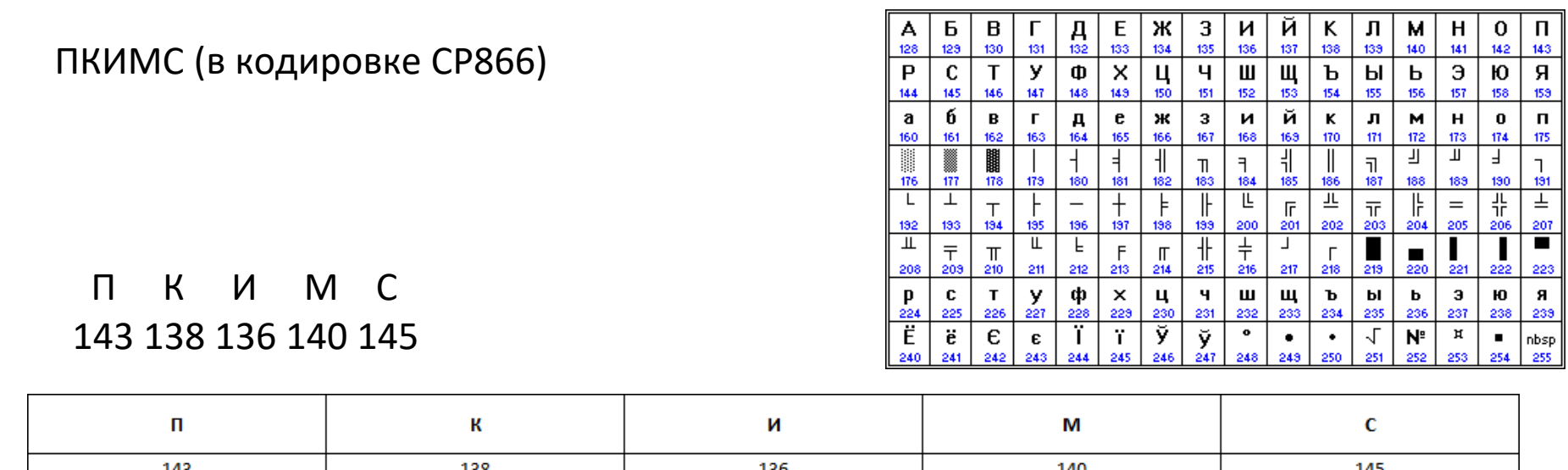

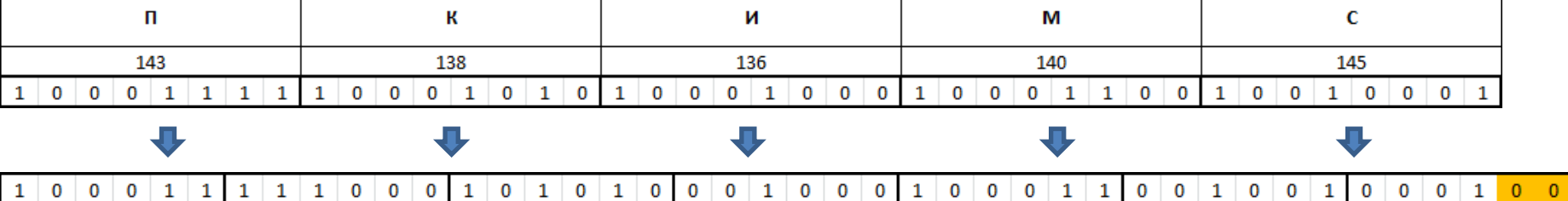

#### **Кодирование Base64: пример (2)**

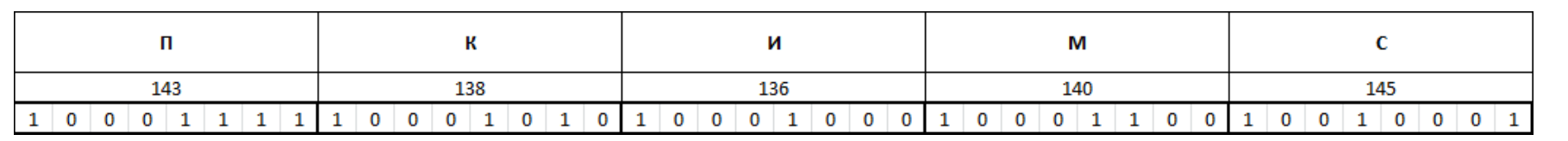

#### $0$  0 0 1 0 0

j)  $\setminus$  4)  $\setminus$  q I j J E

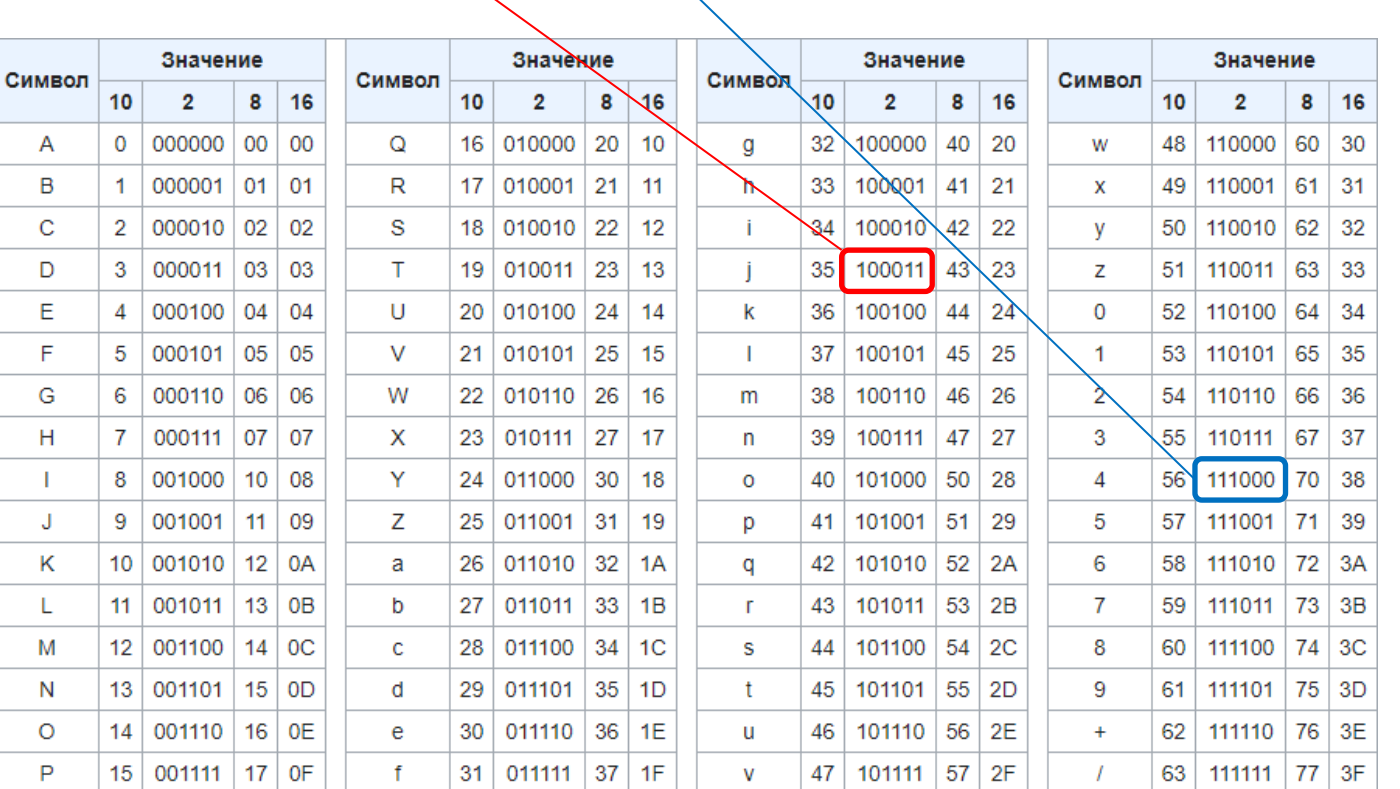

#### **Помехоустойчивое кодирование: контрольные суммы (CRC)**

CRC – Cyclic Redundancy Check – циклическая избыточная проверка

Один из методов проверки целостности информации

CRC представляет собой остаток от деления входящего сообщения на полином

Есть стандартные полиномы:

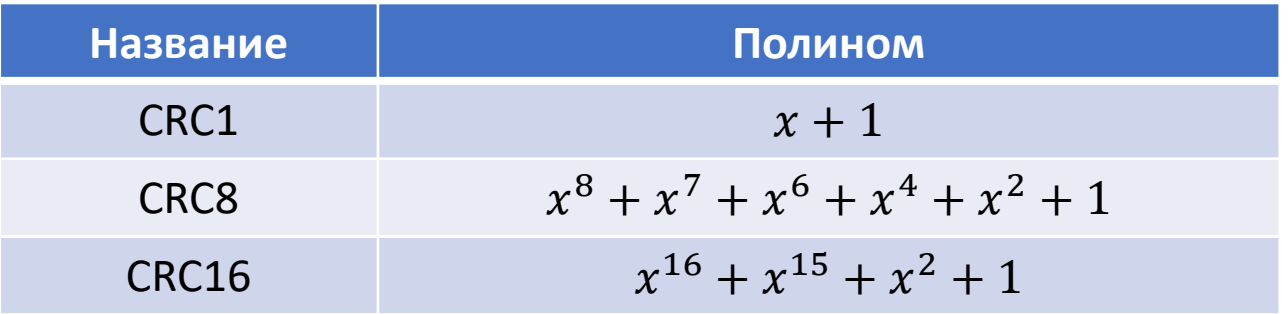

## **Пример подсчёта CRC8 (1)**

Кодируемое сообщение: «ЭН»

Полином:  $x^8 + x^7 + x^6 + x^4 + x^2 + 1$ 

Битовое представление сообщения: 11011101 11001101 00000000

Регистр для вычисления остатка над полиномом:

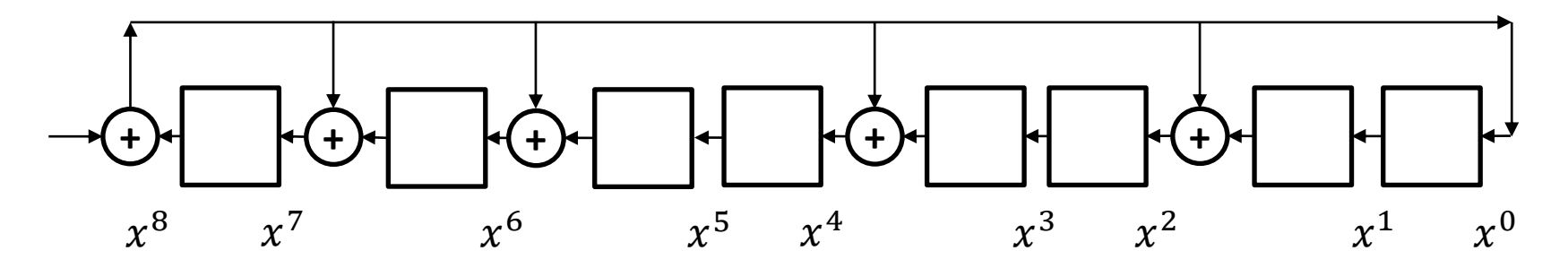

Битовое кодируемое сообщение дополняется нулями по степени полинома

Регистр изначально инициализируется нулевыми значениями

#### **Пример подсчёта CRC8 (2)**

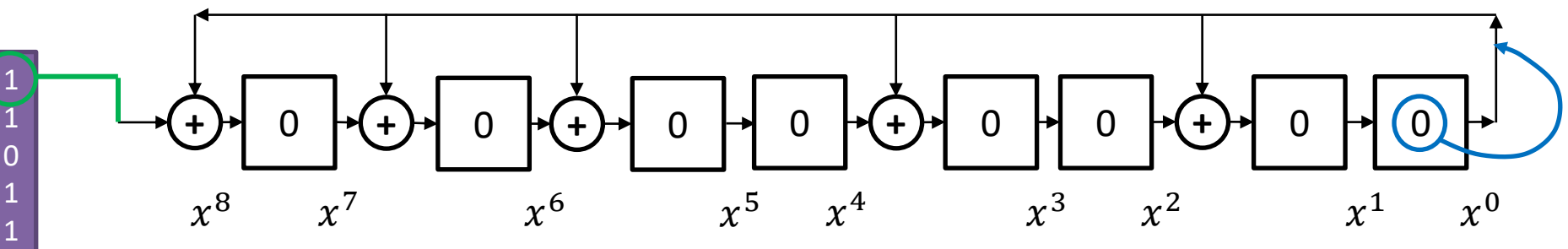

Получение следующей комбинации:

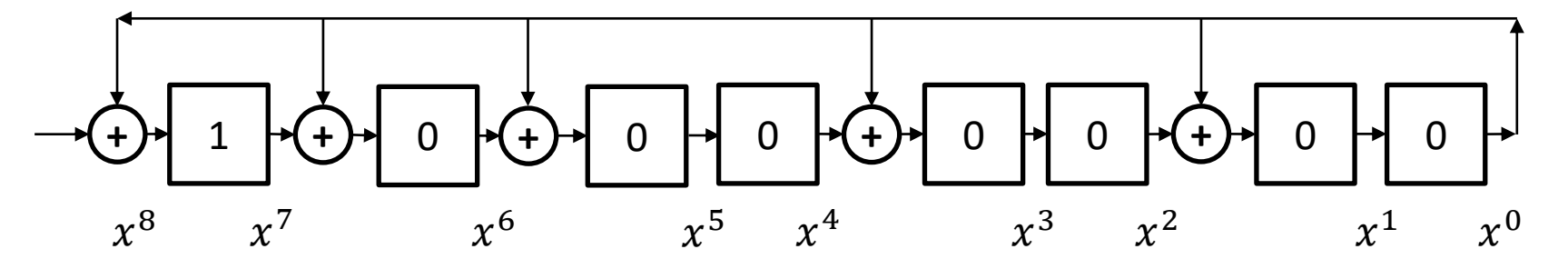

Извлечение обработанного числа из входного набора

**0**

## **Пример подсчёта CRC8 (10)**

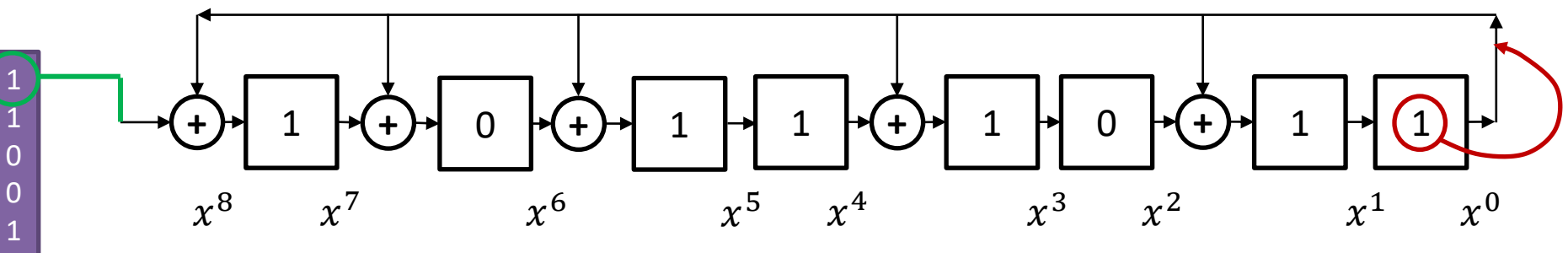

Получение следующей комбинации:

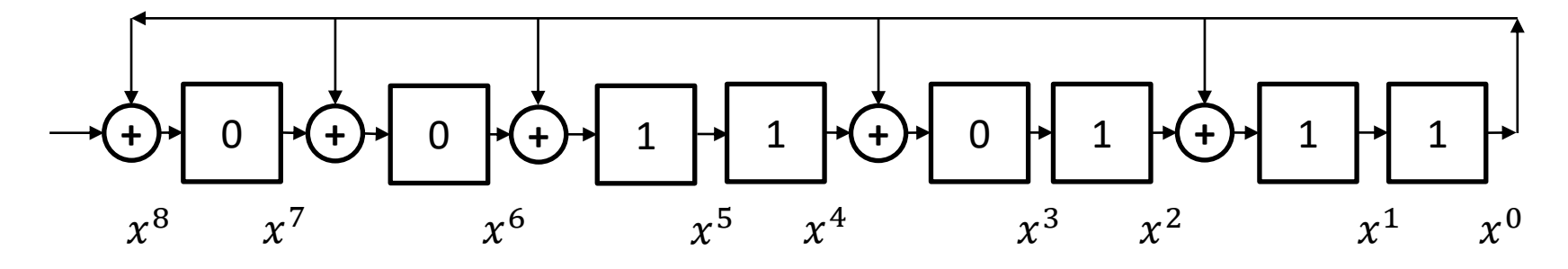

Извлечение обработанного числа из входного набора

#### **Пример подсчёта CRC8 (25)**

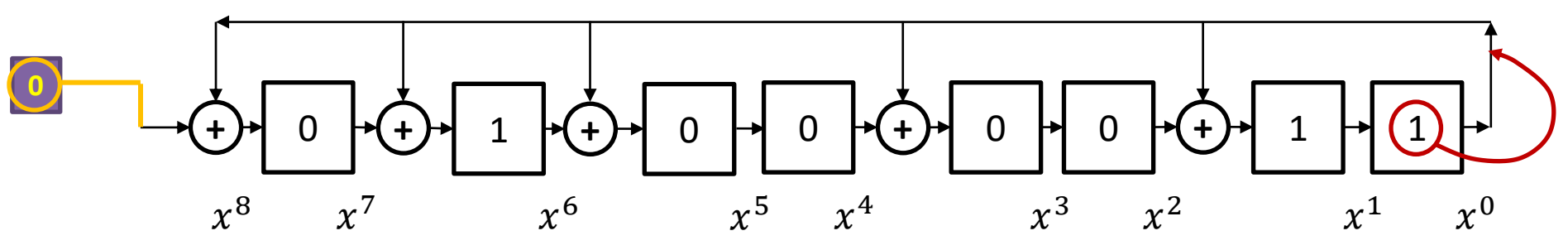

Получение следующей комбинации:

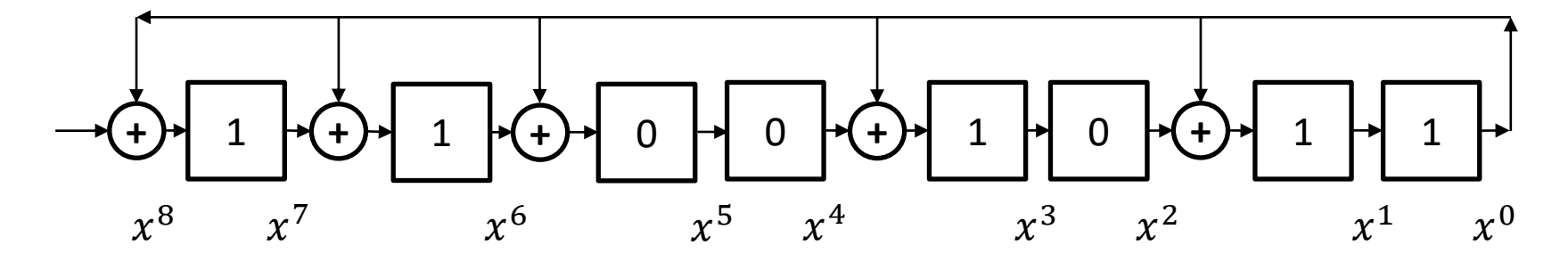

Полученная контрольная сумма:

 $11001011 = 203 = 0 \times CB$ 

#### **Хэширование данных**

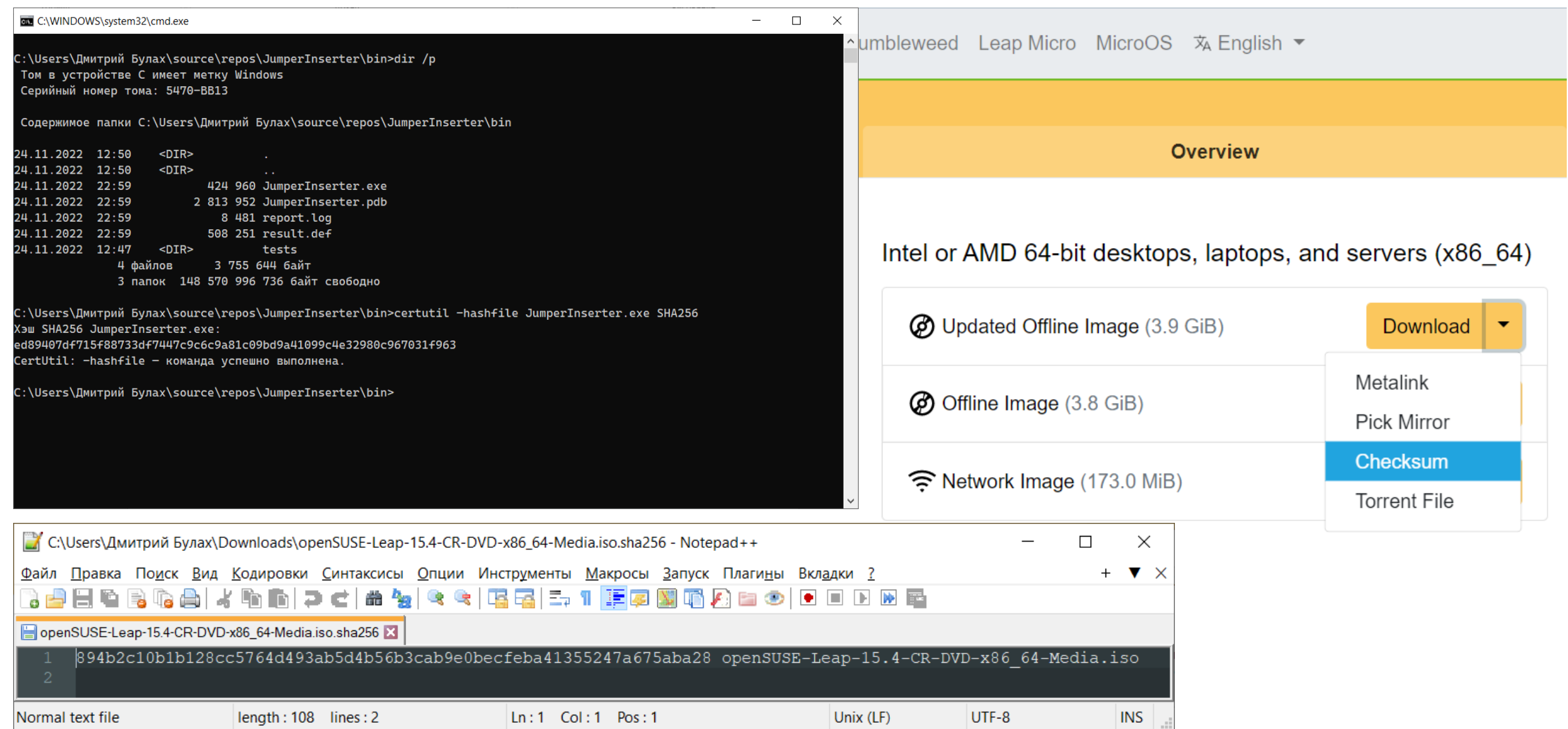

#### **Корректирующие коды: код Хэмминга (1)**

Кодируемое сообщение: «ЭН»

Битовое представление сообщения: 11011101 11001101

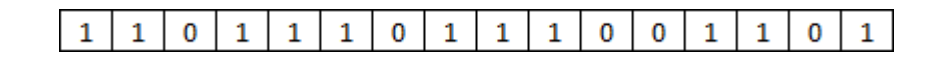

Расширяем последовательность, добавляя пустые ячейки на позиции, равные степеням двойки:

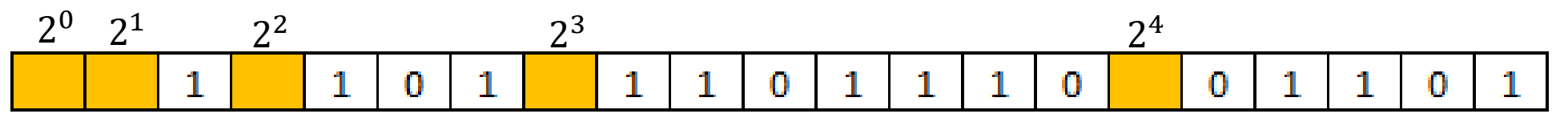

Инициализируем эти значения нулями:

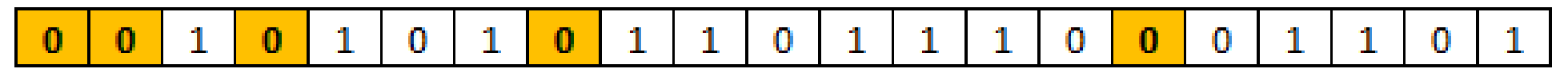

#### **Корректирующие коды: код Хэмминга (2)**

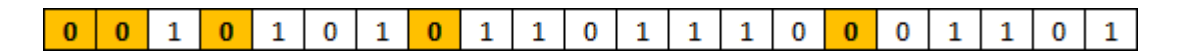

В каждой из добавленных позиций (контрольных разряд, КР) считаем его значение:

- 1. КР считает число единиц в подконтрольных ему позициях с определённым шагом (отмечено зелёным);
- 2. шаг проверки номер шага, начиная с позиции КР;
- 3. записываем в КР значение «1», если число единиц нечётно

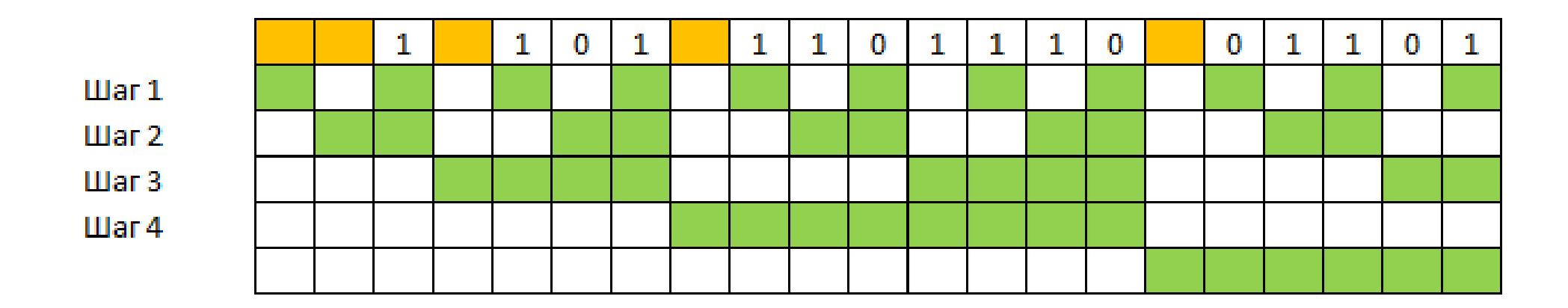

#### **Корректирующие коды: код Хэмминга (3)**

Исходное сообщение:

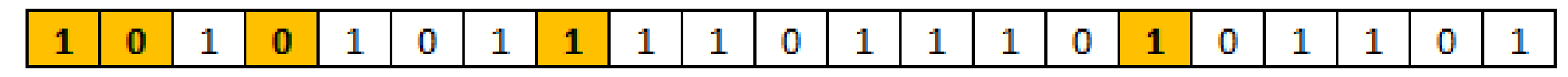

Вносим в него ошибку (ошибка вносится в 13 бит):

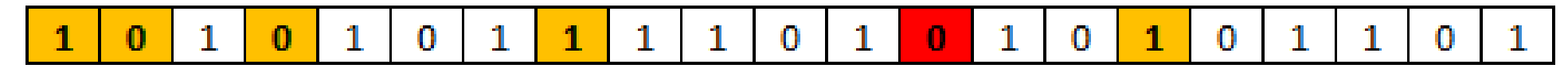

#### Пересчитываем значения контрольных разрядов:0 0  $\mathbf{1}$ O 0  $\mathbf{1}$ O  $\mathbf{1}$ 1 1 1 1  $\bf{0}$ 1 1 1 **Illar 1**  $\mu$ ar 2  $\mu$ ar 3  $IIIar<sub>4</sub>$ **Luar 5**

#### **Корректирующие коды: код Хэмминга (4)**

Исходное сообщение:

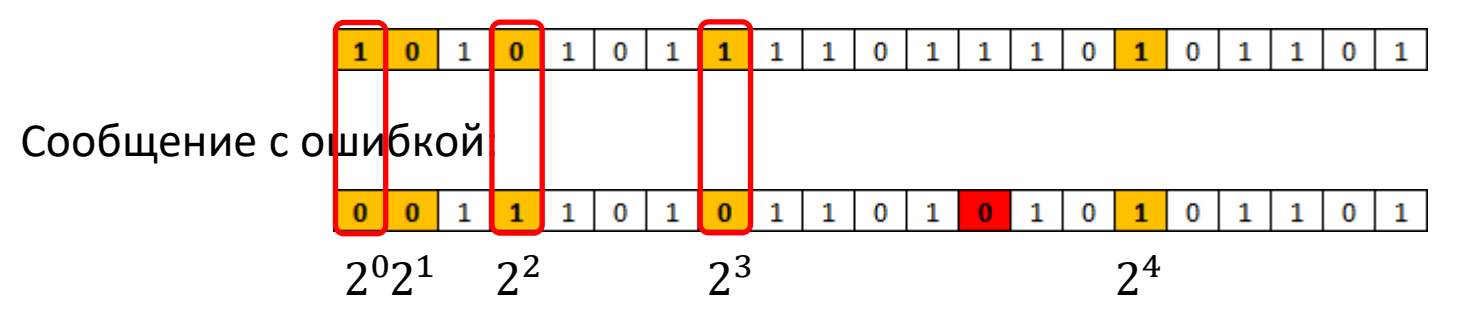

Выясняем номер бита, в котором произошла ошибка:

 $2^0 + 2^2 + 2^3 = 1 + 4 + 8 = 13$